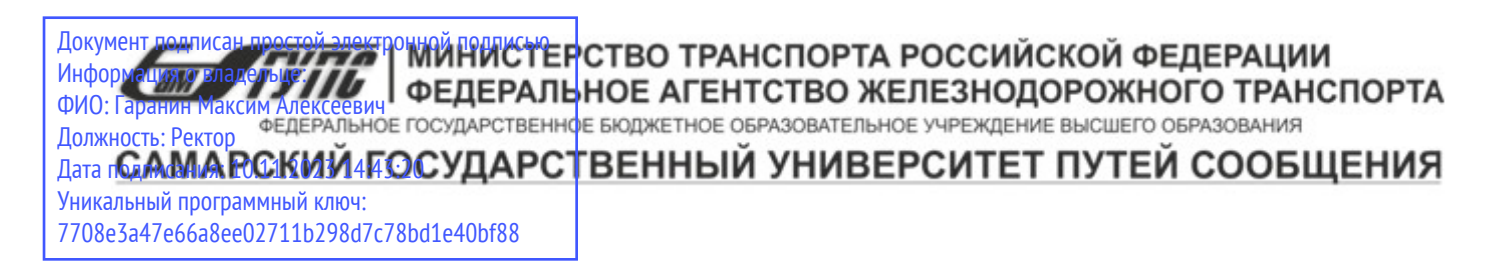

Приложение к рабочей программе дисциплины

# **ОЦЕНОЧНЫЕ МАТЕРИАЛЫ ДЛЯ ПРОМЕЖУТОЧНОЙ АТТЕСТАЦИИ ПО ДИСЦИПЛИНЕ (МОДУЛЮ)**

# **ИНФОРМАЦИОННЫЕ СИСТЕМЫ И ТЕХНОЛОГИИ**

*(наименование дисциплины(модуля)*

Направление подготовки / специальность

09.03.03 Прикладная информатика

*(код и наименование)*

Направленность (профиль)/специализация

Управление цифровой инфраструктурой организации

*(наименование)*

# Содержание

- 1. Пояснительная записка.
- 2. Типовые контрольные задания или иные материалы для оценки знаний, умений, навыков и (или) опыта деятельности, характеризующих уровень сформированности компетенций.
- 3. Методические материалы, определяющие процедуру и критерии оценивания сформированности компетенций при проведении промежуточной аттестации.

## **1. Пояснительная записка**

Цель промежуточной аттестации – оценивание промежуточных и окончательных результатов обучения по дисциплине, обеспечивающих достижение планируемых результатов освоения образовательной программы.

Формы промежуточной аттестации: Зачёт, 1 семестр

#### **Перечень компетенций, формируемых в процессе освоения дисциплины**

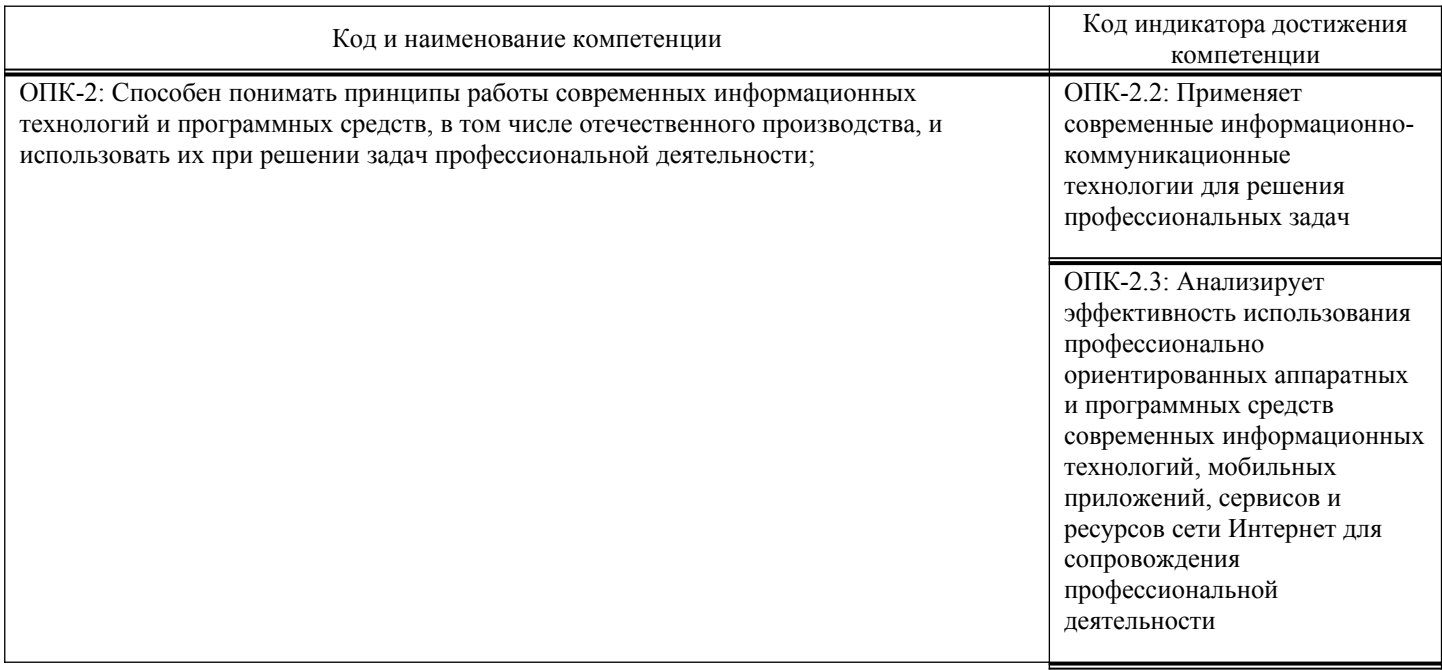

#### **Результаты обучения по дисциплине,**

#### **соотнесенные с планируемыми результатами освоения образовательной программы**

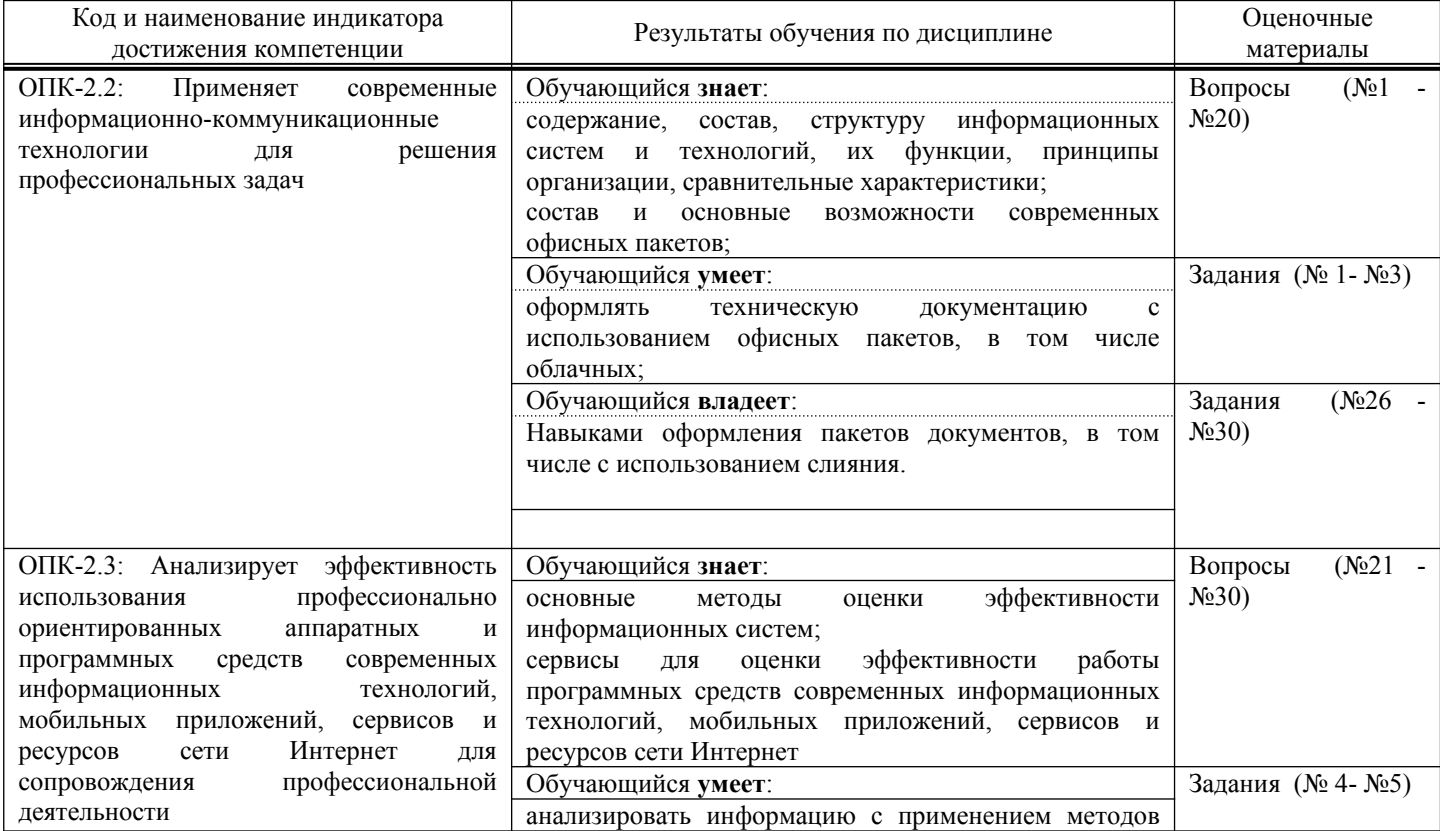

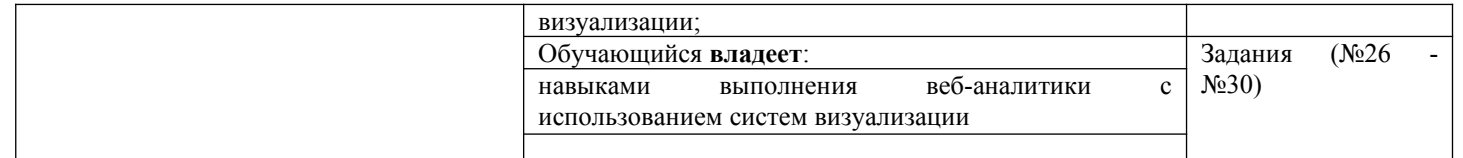

Промежуточная аттестация (зачет) проводится в одной из следующих форм: 1) собеседование;

2) выполнение заданий в ЭИОС СамГУПС.

# **2. Типовые**[1](#page-3-0)  **контрольные задания или иные материалы для оценки знаний, умений, навыков и (или) опыта деятельности, характеризующих уровень сформированности компетенций**

# **2.1. Типовые вопросы (тестовые задания) для оценки знаниевого образовательного результата**

Проверяемый образовательный результат:

| Код и наименование индикатора<br>достижения компетенции                                                                        |        | Образовательный результат                                                                                                    |  |
|----------------------------------------------------------------------------------------------------|--------|----------------------------------------------------------------------------------------------------|--|
| ОПК-2.2:<br>Применяет<br>информационно-<br>современные<br>коммуникационные технологии<br>для решения профессиональных<br>задач |        | Обучающийся знает:<br>содержание, состав, структуру информационных систем и технологий, их функции,<br>принципы организации, сравнительные характеристики;<br>состав и основные возможности современных офисных пакетов; |  |
| Задание №1                                                                                                    |        |                                                                                                    |  |
| Какие типы вопросов можно создать в Тесте от MS Forms?                                                                         |        |                                                                                                    |  |
| Выберите несколько из 4 вариантов ответа:                                                                                      |        |                                                                                                    |  |
| 1)                                                                                                    | оценка |                                                                                                    |  |
| 2)                                                                                                    |        | рейтинг                                                                                                    |  |
| 3)                                                                                                    |        | добавление файла                                                                                                    |  |
| 4)                                                                                                    | эссе   |                                                                                                    |  |
|                                                                                                    |        |                                                                                                    |  |
| Задание №2                                                                                                    |        |                                                                                                    |  |
| Какие типы вопросов можно создать в Форме от MS Forms?                                                                         |        |                                                                                                    |  |
| Выберите несколько из 4 вариантов ответа:                                                                                      |        |                                                                                                    |  |
| 1)                                                                                                    | выбор  |                                                                                                    |  |
| 2)                                                                                                    | текст  |                                                                                                    |  |
| 3)                                                                                                    | дата   |                                                                                                    |  |
| 4)                                                                                                    |        | соответствие                                                                                                    |  |
|                                                                                                    |        |                                                                                                    |  |
| Задание №3                                                                                                    |        |                                                                                                    |  |
| Какие типы опросов можно создать помощью Yandex.Forms?                                                                         |        |                                                                                                    |  |
| Выберите несколько из 4 вариантов ответа:                                                                                      |        |                                                                                                    |  |
| 1)                                                                                                    |        | форма обратной связи                                                                                                    |  |
| 2)                                                                                                    | анкета |                                                                                                    |  |

<span id="page-3-0"></span><sup>1</sup> Приводятся типовые вопросы и задания. Оценочные средства, предназначенные для проведения аттестационного мероприятия, хранятся на кафедре в достаточном для проведения оценочных процедур количестве вариантов. Оценочные средства подлежат актуализации с учетом развития науки, образования, культуры, экономики, техники, технологий и социальной сферы. Ответственность за нераспространение содержания оценочных средств среди обучающихся университета несут заведующий кафедрой и преподаватель – разработчик оценочных средств.

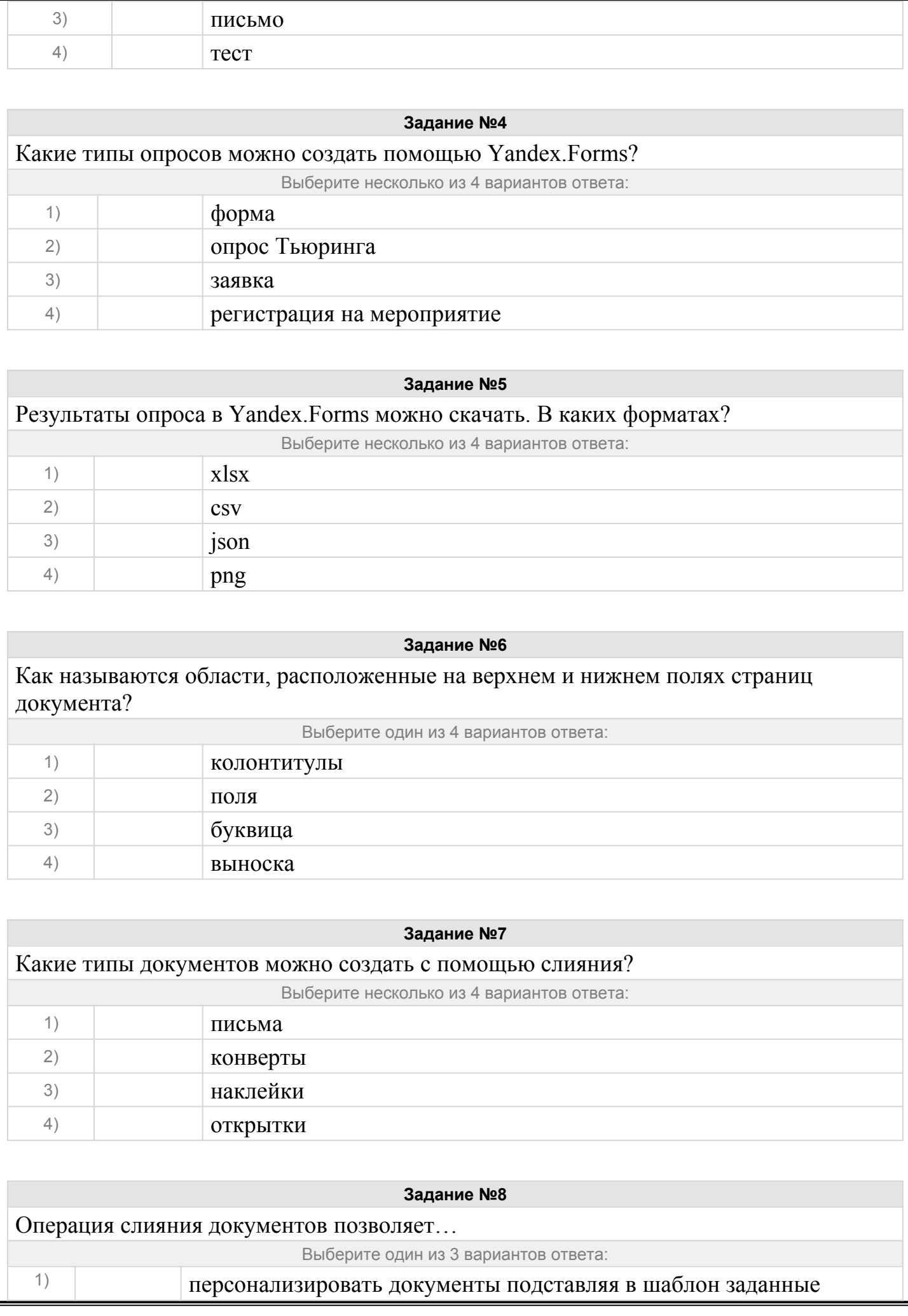

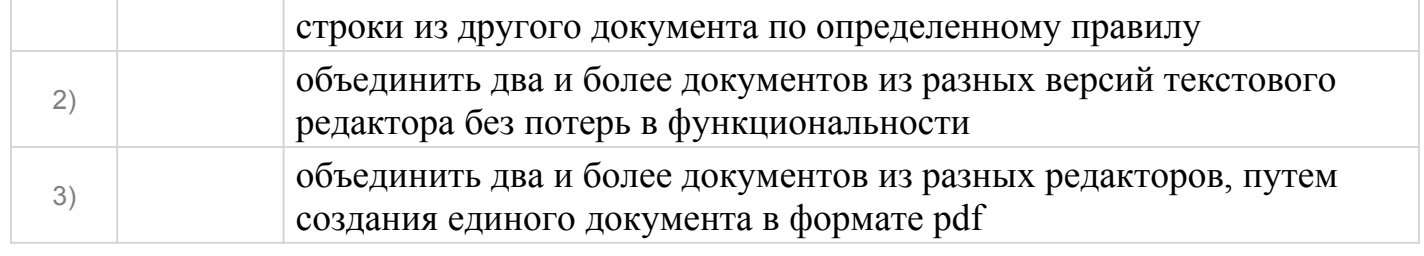

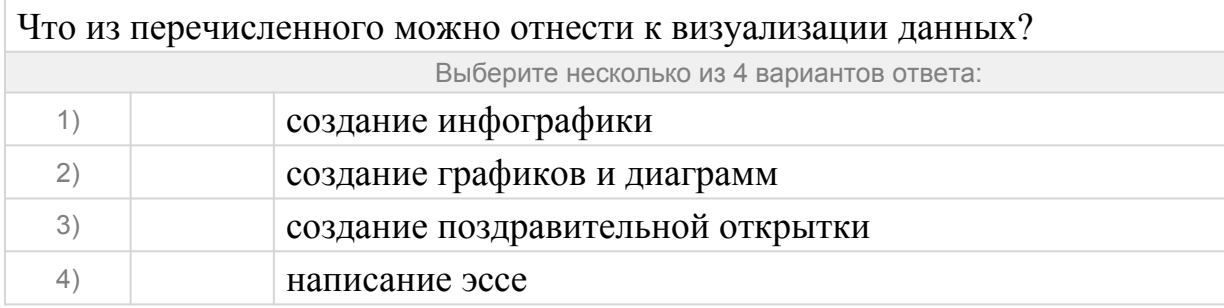

#### **Задание №10**

Чтобы быстро сохранить отредактированный документ Microsoft Word в том же месте, где он находится, необходимо…

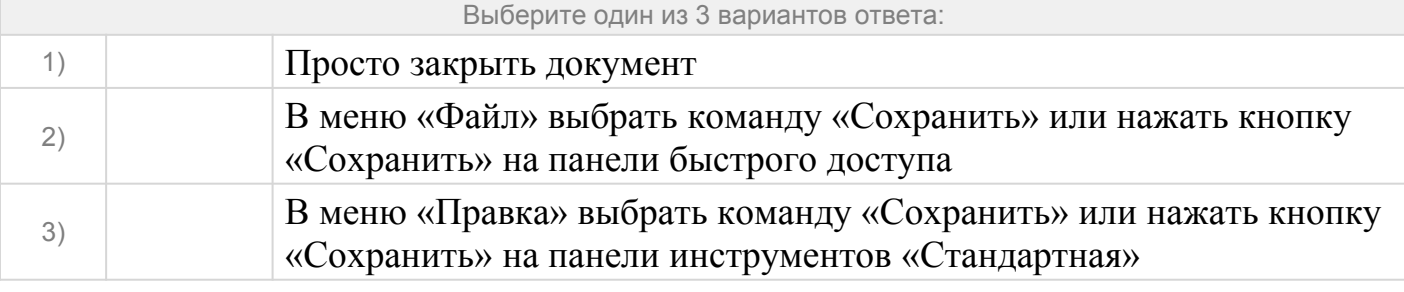

# **Задание №11**

Как называется документ или несколько документов, определяющих цель, структуру, свойства и методы какого-либо проекта, и исключающие двусмысленное толкование различными исполнителями?

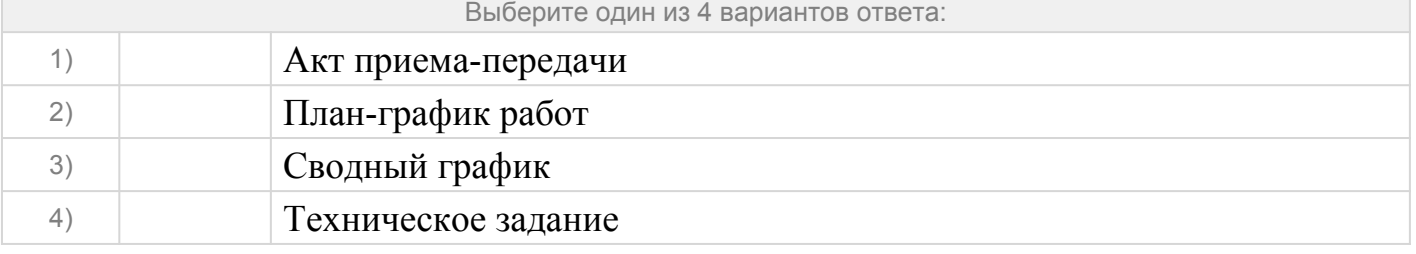

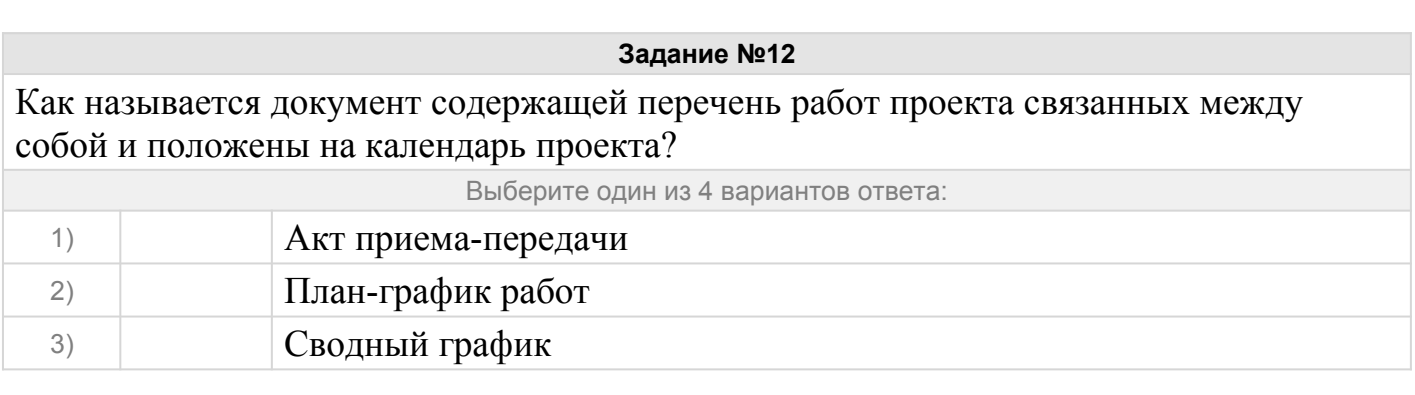

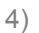

Как называется комплект взаимоувязанных документов, полностью определяющих технические требования к автоматизированной системе, проектные и организационные решения по созданию и функционированию автоматизированной системы.

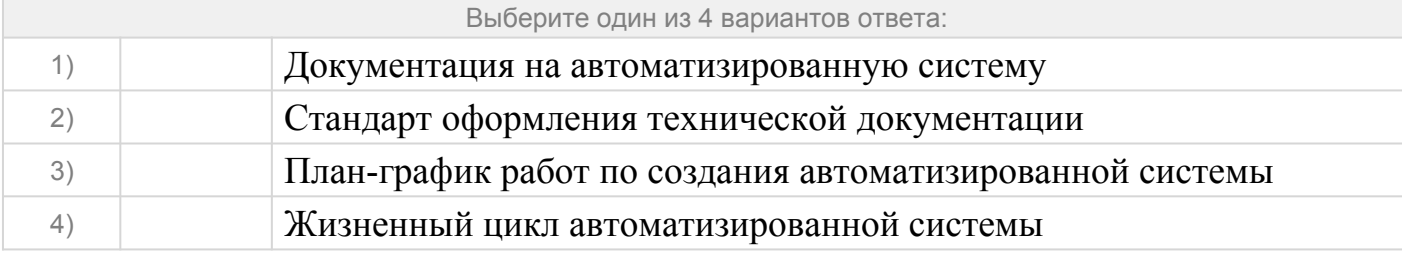

#### **Задание №14**

Как называется официальный вид документов, согласно которому фиксируется передача деловой документации из одних рук в другие?

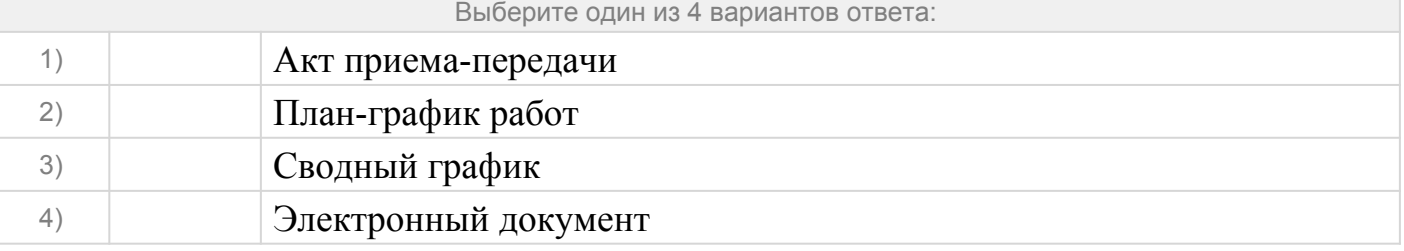

#### **Задание №15**

Как называется система, которая организует хранение и манипулирование информацией о предметной области.

Выберите один из 4 вариантов ответа:

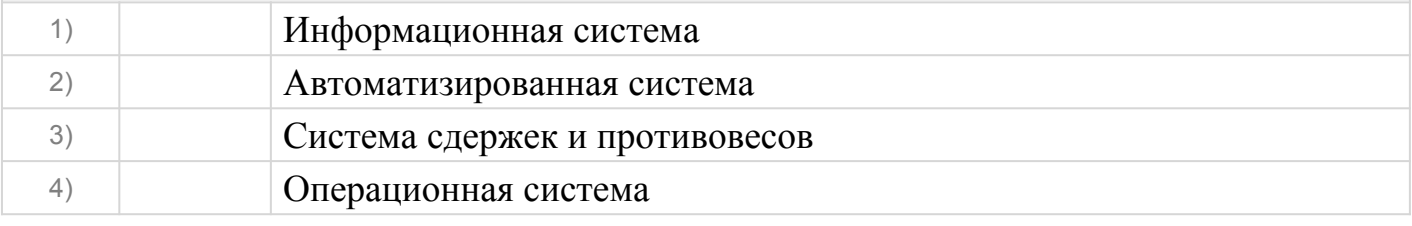

#### **Задание №16**

Как называется совокупность взаимосвязанных процессов создания и последовательного изменения состояния автоматизированной системы от формирования исходных требований к ней до окончания эксплуатации и утилизации комплекса средств автоматизации автоматизированной системы.

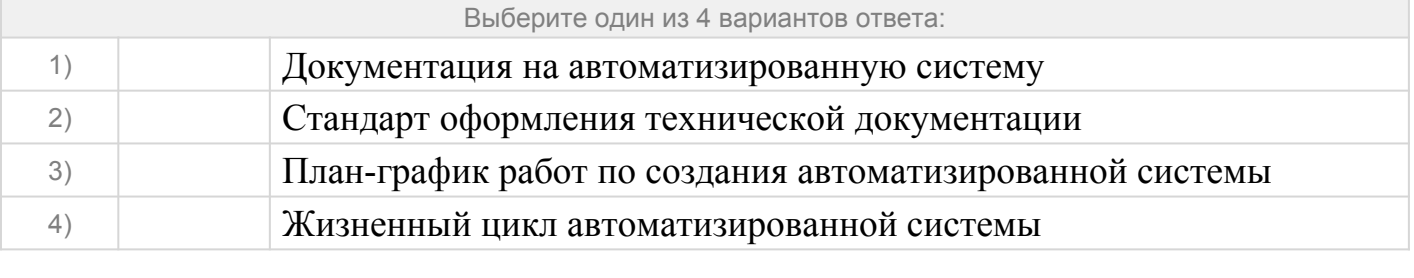

Как называется свойство информационной системы, обозначающее наиболее полный состав списка задач, поддающихся решению с помощью компьютерной технологии?

Выберите один из 4 вариантов ответа:

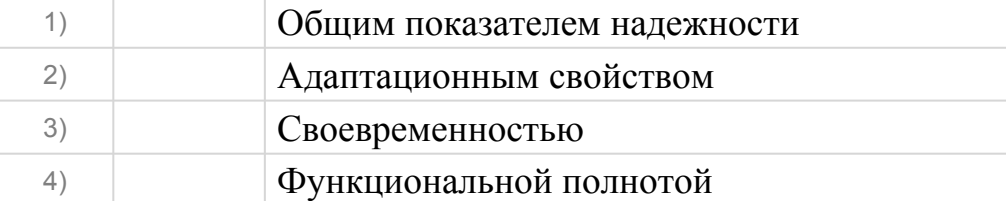

#### **Задание №18**

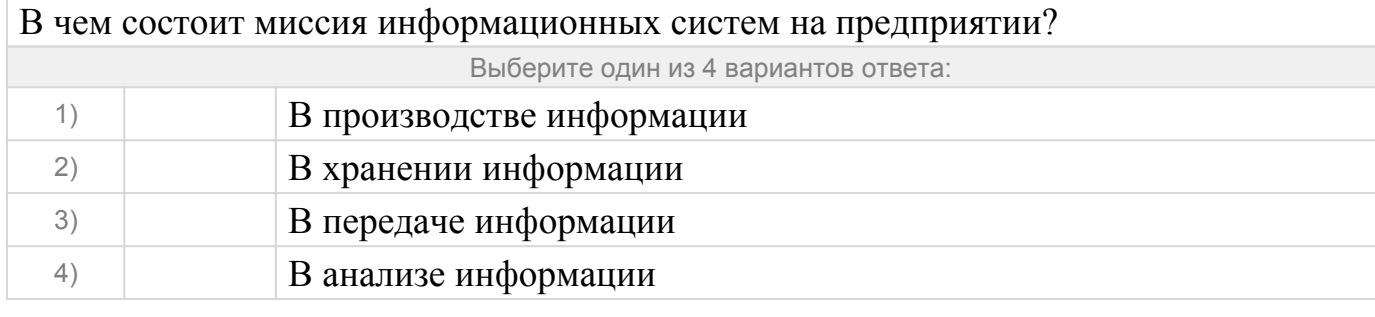

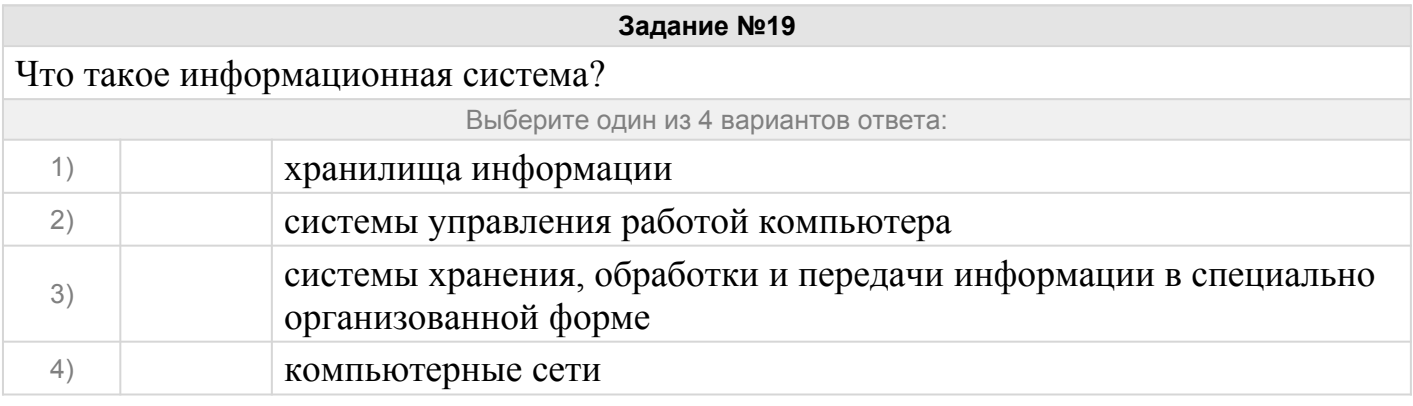

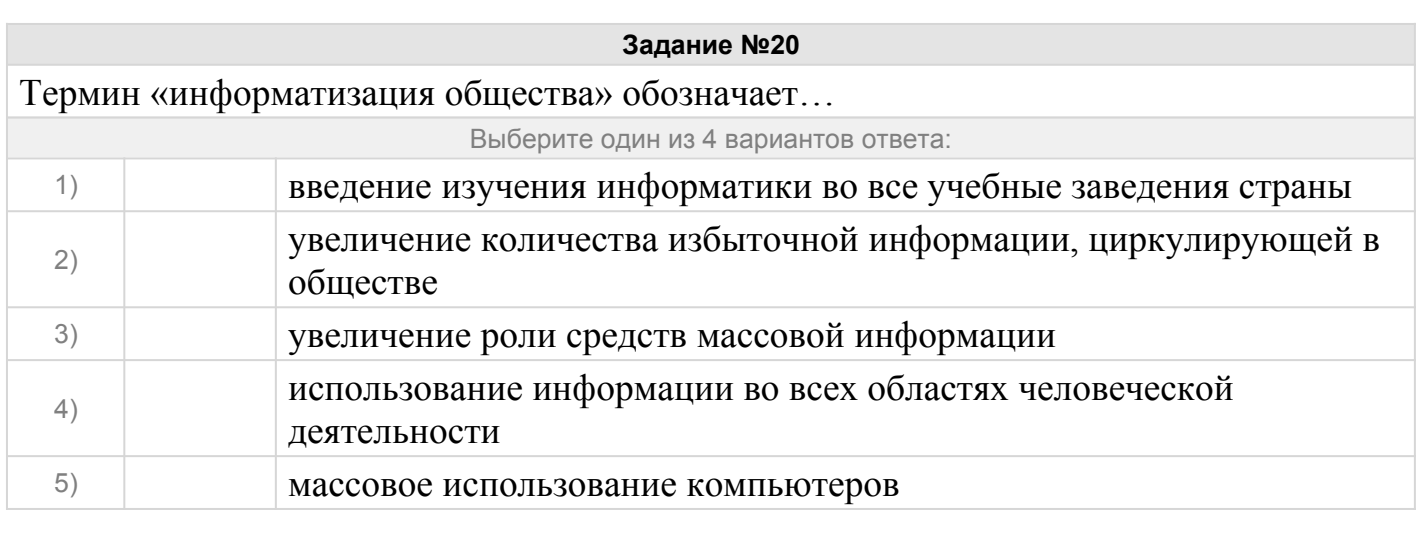

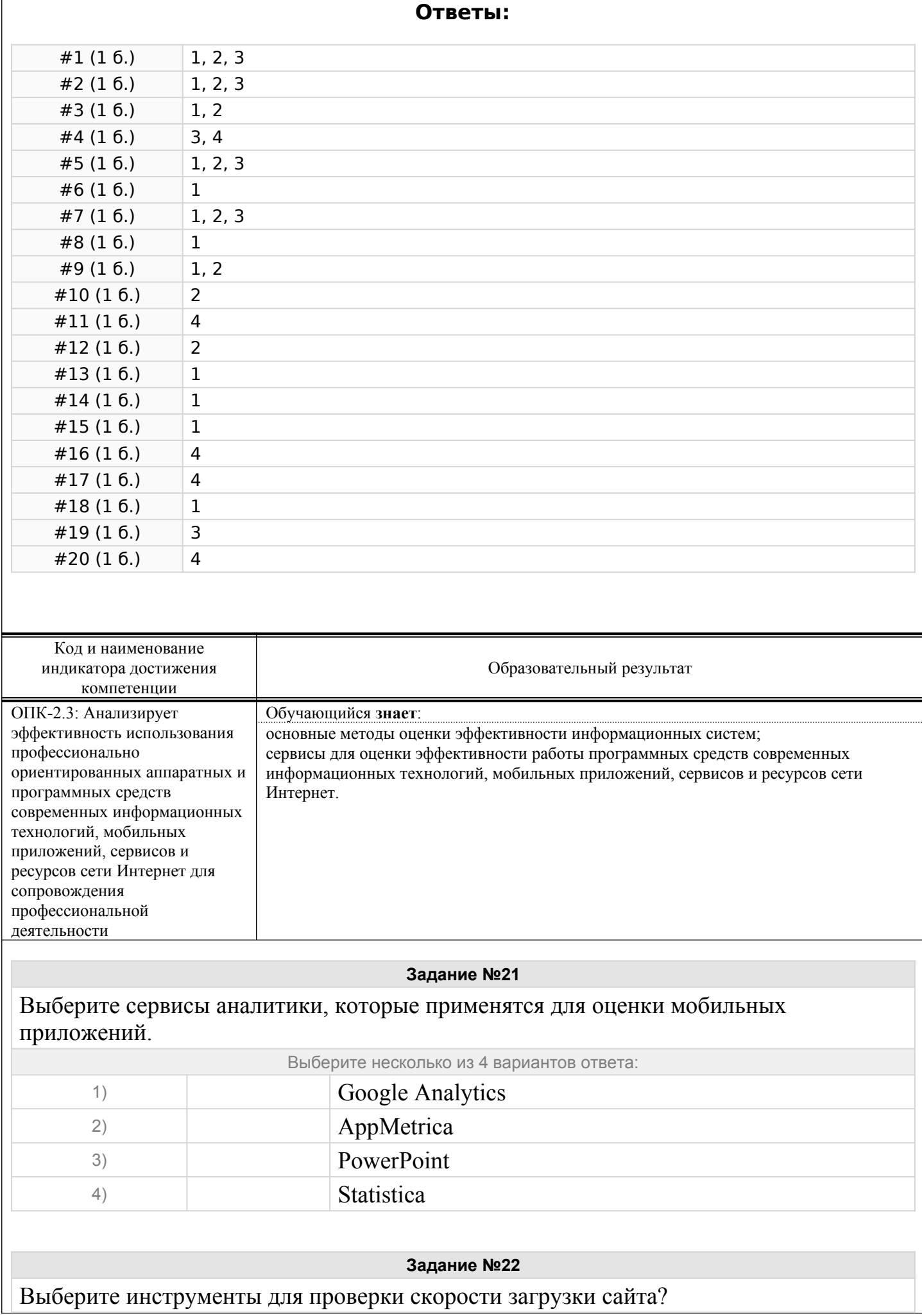

 $\overline{\phantom{a}}$ 

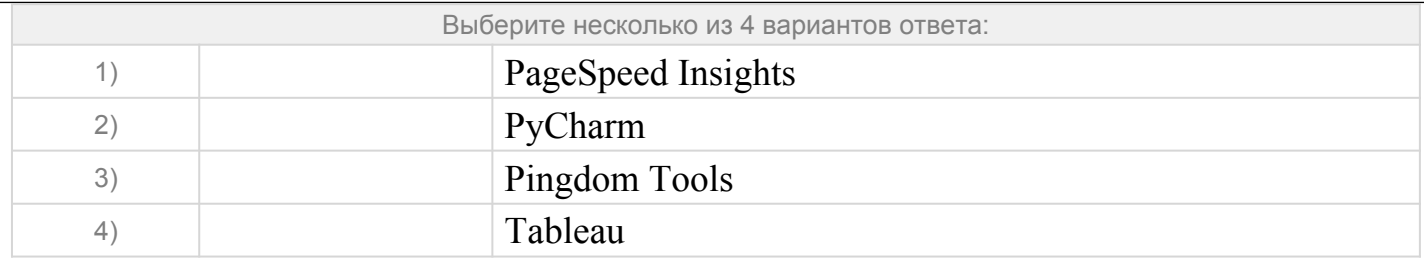

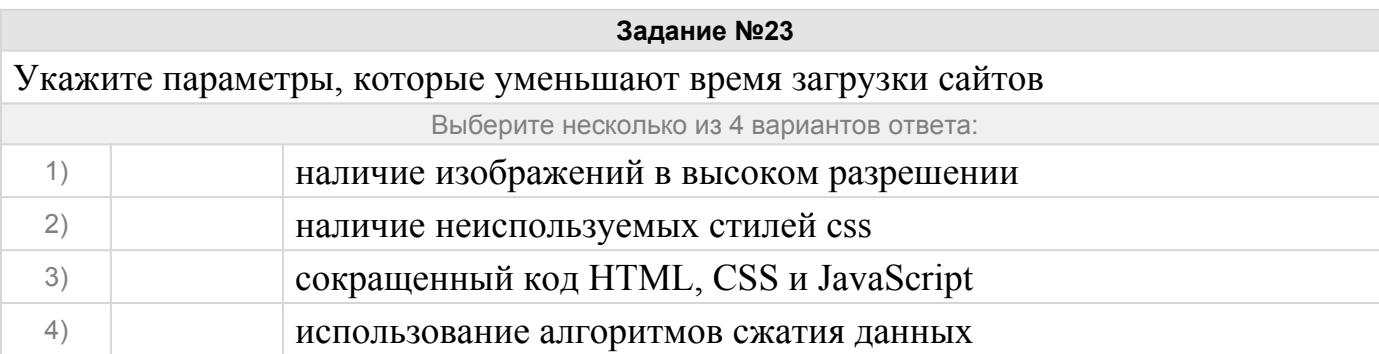

Одним из методов оценки эффективности внедрения информационных систем является метод функциональной точки. К какому классу методов он относится?

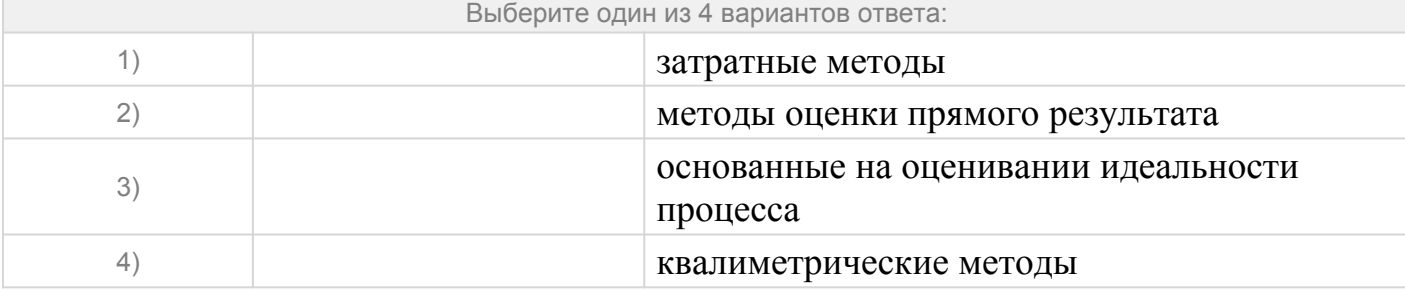

#### **Задание №25**

Укажите критерий, который показывает сколько пользователей возвращается в мобильное приложение.

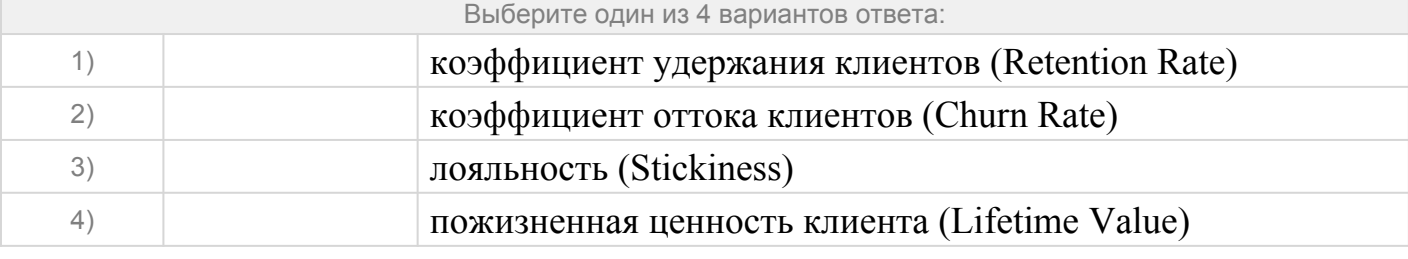

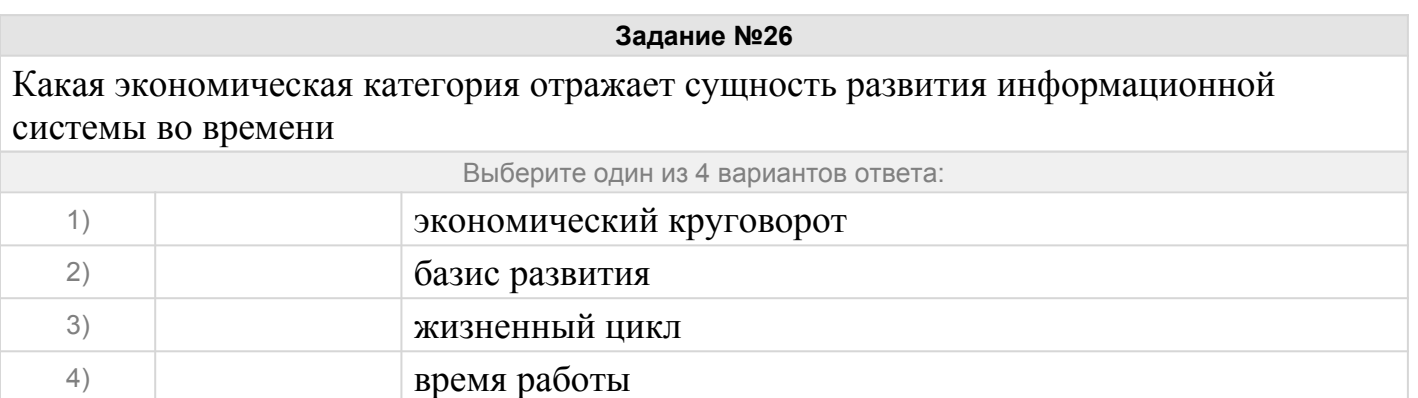

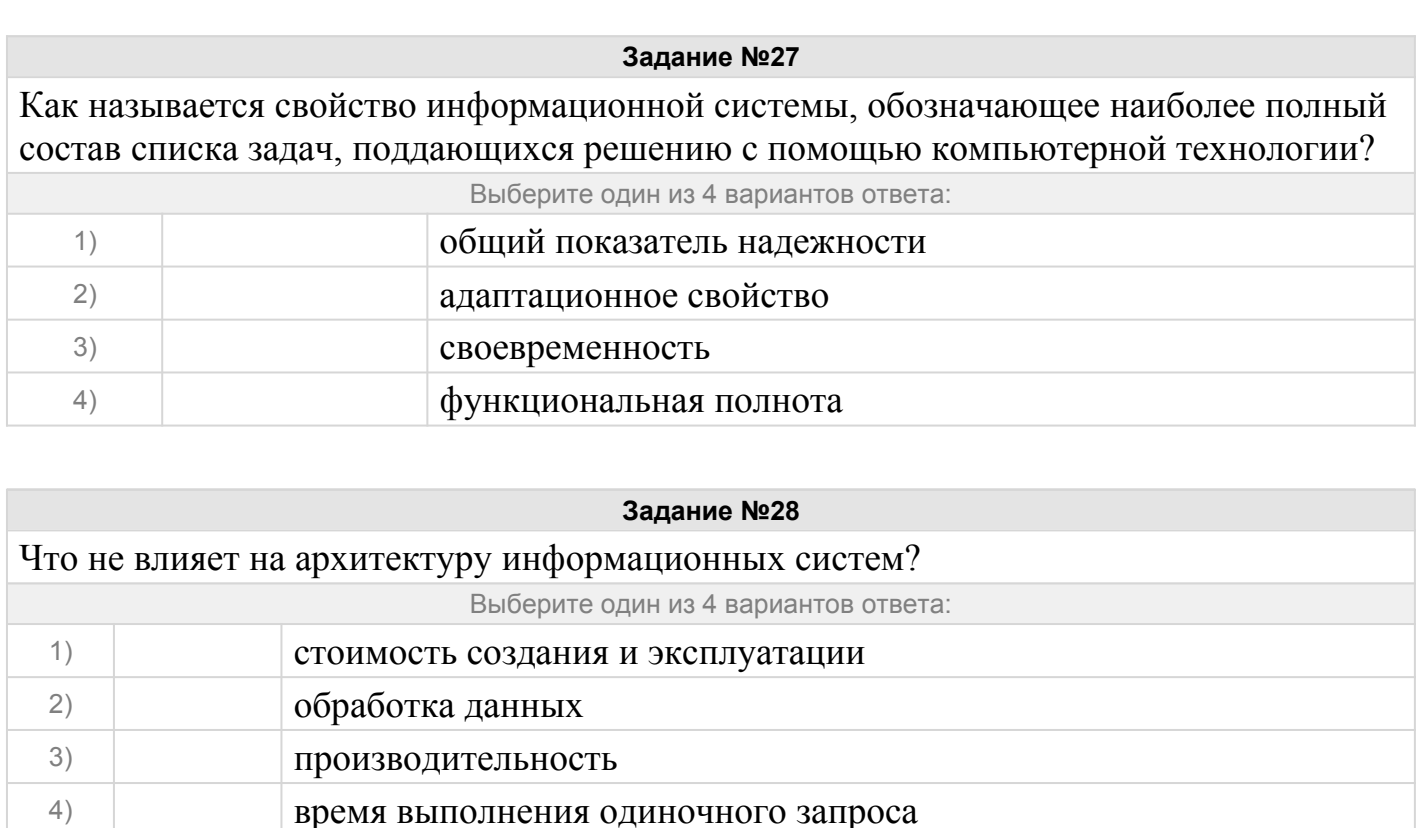

# Как называется показатель эффективности инвестиций, рассчитываемый как ставка дисконтирования, при которой чистая приведенная стоимость денежного потока от инвестиционного проекта равна нулю?

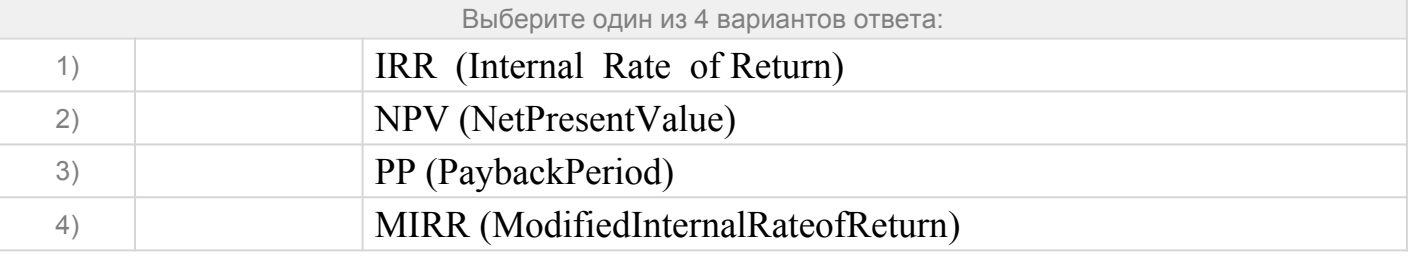

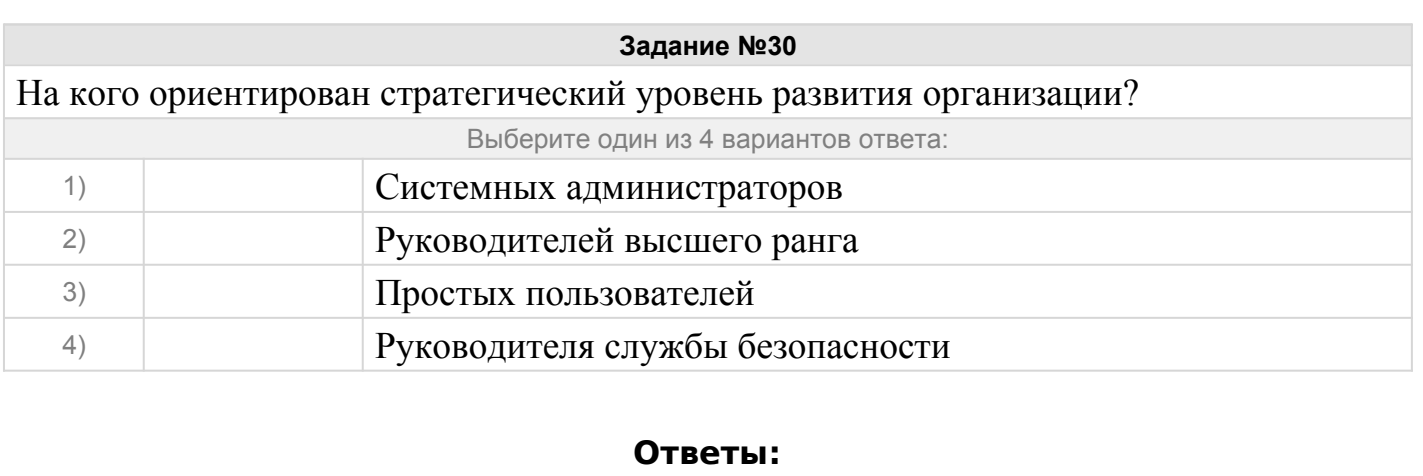

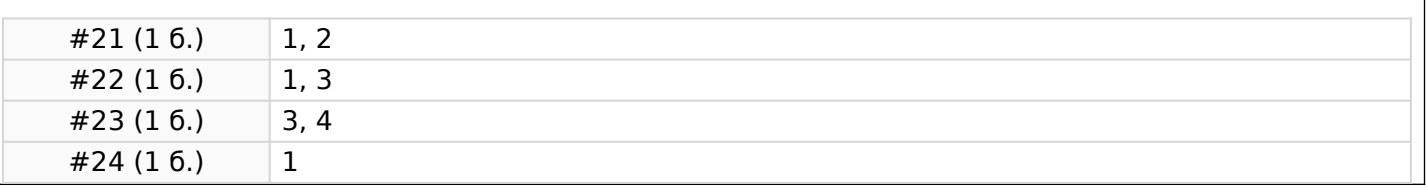

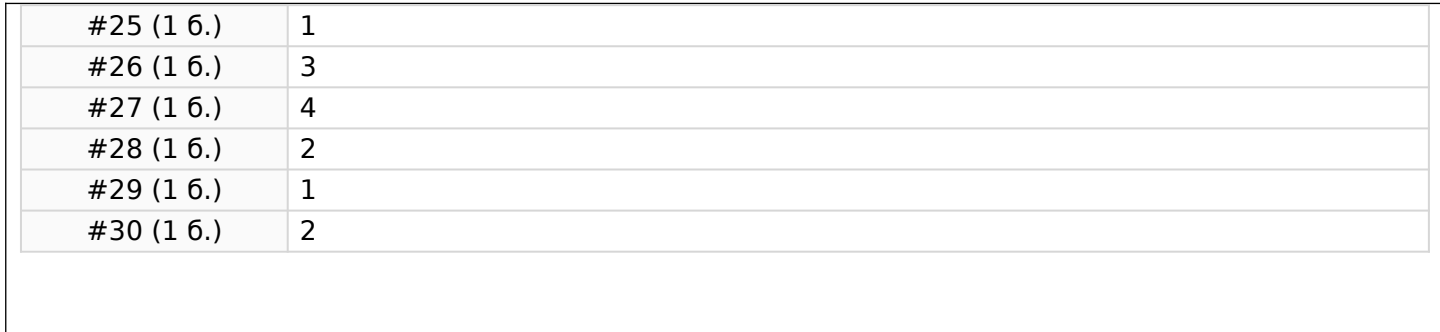

# **2.2. Типовые задания для оценки навыкового образовательного результата**

Проверяемый образовательный результат:

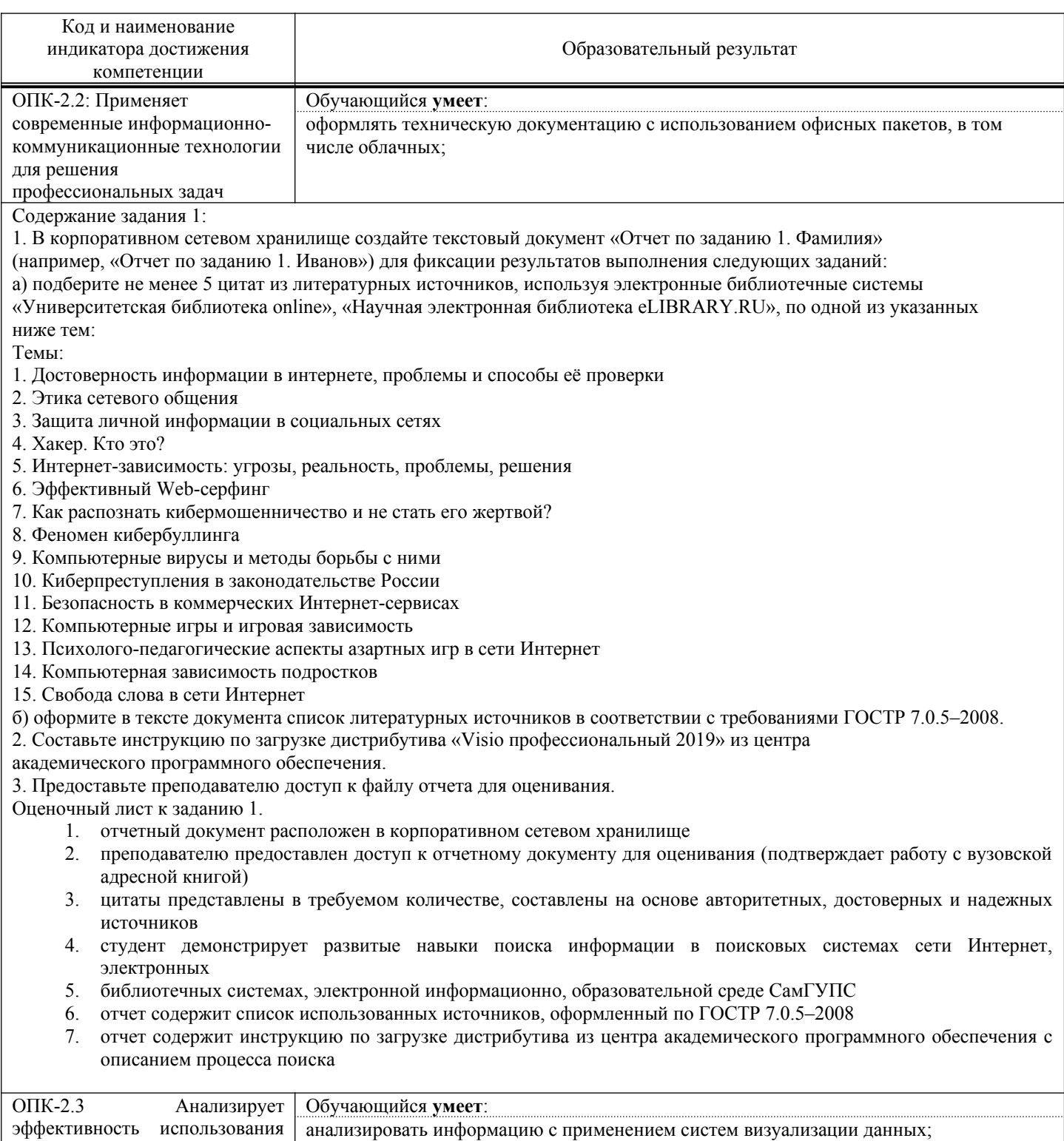

профессионально ориентированных аппаратных и

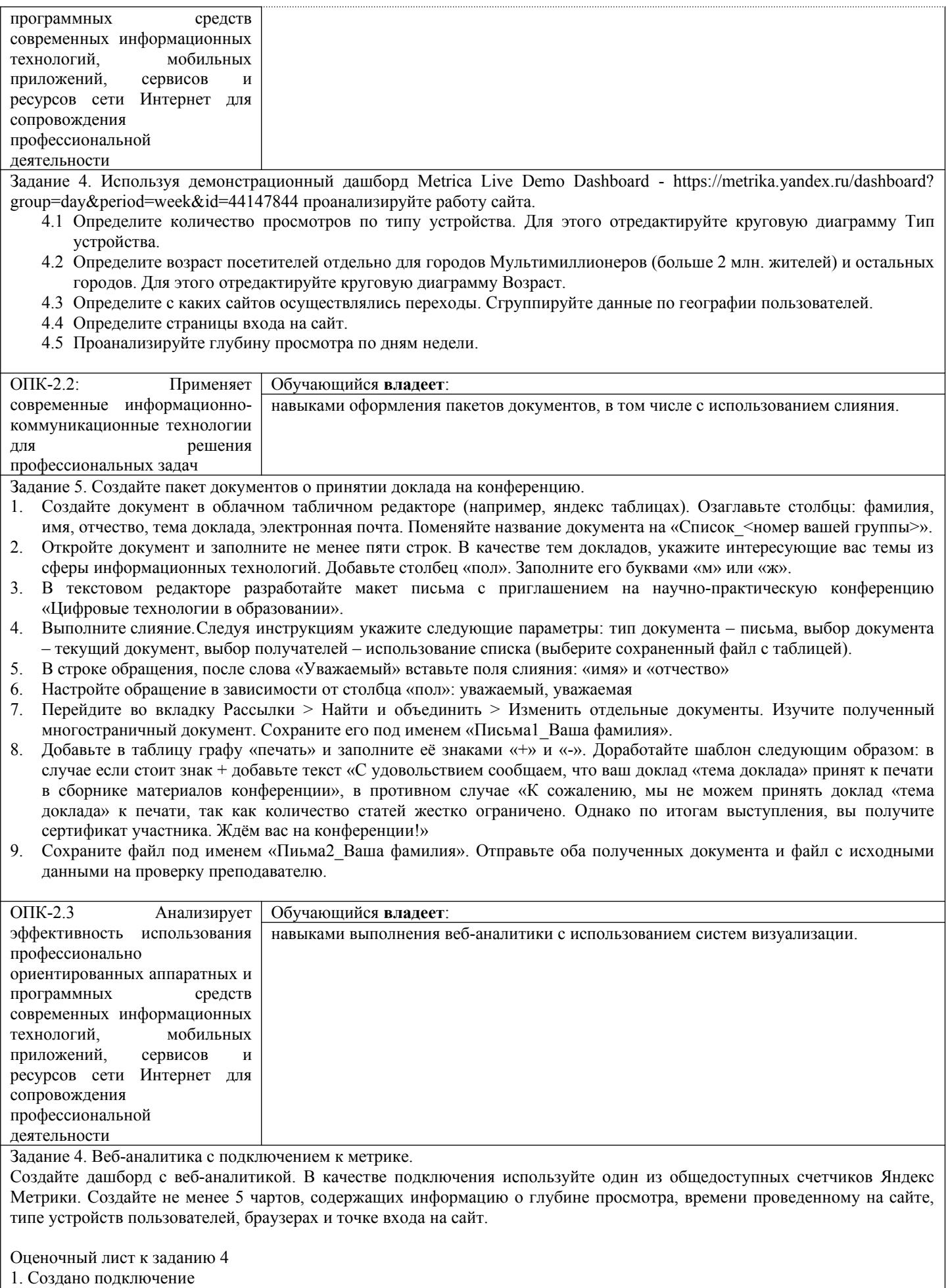

2. Создан датасет

3. Создано не менее 5 чартов

4. Каждый чарт подписан, подпись соответствует содержимому

5. Создан дашборд, содержащий не менее 5 чартов и двух селекторов.

#### **3. Методические материалы, определяющие процедуру и критерии оценивания сформированности компетенций при проведении промежуточной аттестации**

#### **Критерии формирования оценок по ответам на вопросы, выполнению тестовых заданий**

- оценка **«отлично»** выставляется обучающемуся, если количество правильных ответов на вопросы составляет 100 – 90% от общего объёма заданных вопросов;

- оценка **«хорошо»** выставляется обучающемуся, если количество правильных ответов на вопросы – 89 – 76% от общего объёма заданных вопросов;

- оценка **«удовлетворительно»** выставляется обучающемуся, если количество правильных ответов на тестовые вопросы –75–60 % от общего объёма заданных вопросов;

- оценка **«неудовлетворительно»** выставляется обучающемуся, если количество правильных ответов – менее 60% от общего объёма заданных вопросов.

#### **Критерии формирования оценок по результатам выполнения заданий**

**«Отлично»** – ставится за работу, выполненную полностью без ошибок и недочетов.

**«Хорошо»** – ставится за работу, выполненную полностью, но при наличии в ней не более одной негрубой ошибки и одного недочета, не более трех недочетов.

**«Удовлетворительно»** – ставится за работу, если обучающийся правильно выполнил не менее 2/3 всей работы или допустил не более одной грубой ошибки и двух недочетов, не более одной грубой и одной негрубой ошибки, не более трех негрубых ошибок, одной негрубой ошибки и двух недочетов.

**«Неудовлетворительно»** – ставится за работу, если число ошибок и недочетов превысило норму для оценки «удовлетворительно» или правильно выполнено менее 2/3 всей работы.

*Виды ошибок:* 

*- грубые ошибки: незнание основных понятий, правил, норм; незнание приемов решения задач; ошибки, показывающие неправильное понимание условия предложенного задания.*

*- негрубые ошибки: неточности формулировок, определений; нерациональный выбор хода решения.*

*- недочеты: нерациональные приемы выполнения задания; отдельные погрешности в формулировке выводов; небрежное выполнение задания.*

#### **Критерии формирования оценок по зачету**

**«Зачтено»»** - студент демонстрирует знание основных разделов программы изучаемого курса, его базовых понятий и фундаментальных проблем; приобрел необходимые умения и навыки, не допустил фактических ошибок при ответе, последовательно и логично излагает теоретический материал, допуская лишь незначительные нарушения последовательности изложения и некоторые неточности.

**«Не зачтено»»** - студент демонстрирует фрагментарные знания основных разделов программы изучаемого курса, его базовых понятий и фундаментальных проблем; слабо выражена способность к самостоятельному аналитическому мышлению, имеются затруднения в изложении материала, отсутствуют необходимые умения и навыки, допущены грубые ошибки и незнание терминологии.